## **NC** 7/3/2009 **Exceptions Log**

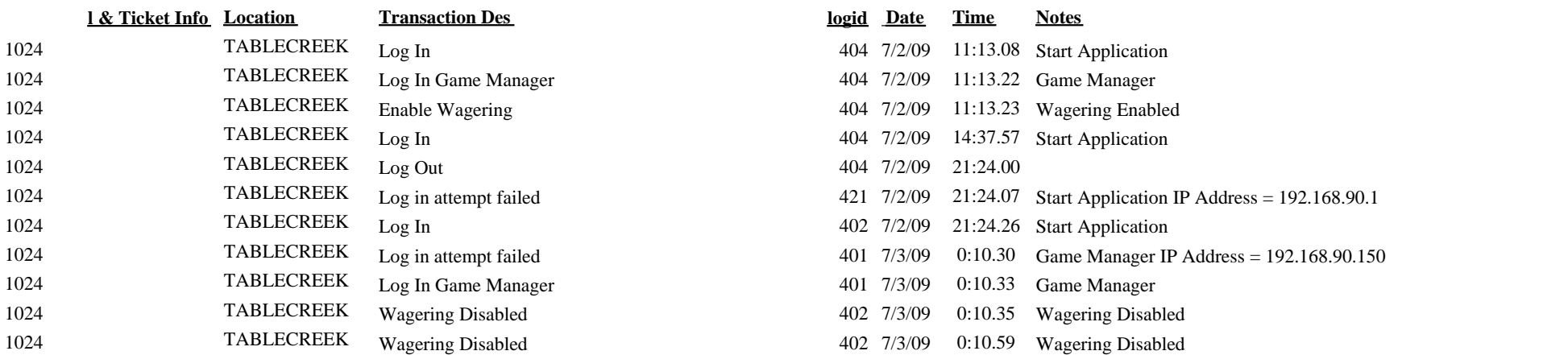